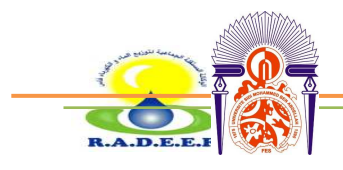

**Département de chimie** 

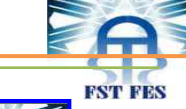

**Licence des Sciences et Techniques (LST)** 

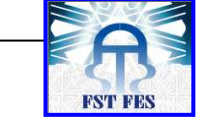

## <u>TEGHNIQUES D'ANIALYSE GHIMIQUE ET</u> **GONTROLE DE QUALITE TIAGGOD**

# **PROJET DE FIN D'ETUDES**

## **SUIVI DU pH ET DE LA TURBIDITÉ PAR UTILISATION DES CARTES DE CONTRÔLE DE L'EAU POTABLE**

**Présenté par :** 

♦ **BOUARFA Mohammed**

#### **Encadré par :**

- ♦ **Mme. MEKKOUDI Zahra (RADEEF)**
- ♦ **Pr. BOUAYADE Abedelouahed (FST)**

**Soutenu Le 10 Juin 2014 devant le jury composé de:** 

- **Pr. SQALLI Ouafae**
- **Pr. KANDRI RODI Youssef**
- **- Pr. BOUAYAD Abedelouahed**

**Stage effectué à RADEEF Année Universitaire 2013 / 2014** 

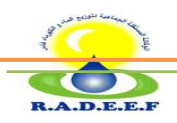

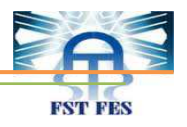

### **REMERCIEMENTS**

On tient à exprimer notre reconnaissance à Mr **LAHMIMI Abdelhai**, le Directeur général de la RADEEF, qui nous a accordé le grand privilège d'effectuer le stage au sein de l'agence.

Notre remercîment va également à **FARES Ghizlane** chef de division de Qualité des Eaux, pour son encadrement sa disponibilité et ses orientations.

Je tiens à remercier aussi tout particulièrement et à témoigner toute ma reconnaissance aux personnes suivantes, pour l'expérience enrichissante et pleine d'intérêt qu'elles m'ont fait vivre durant ces deux mois au sein de la RADEEF

Je tiens à remercier aussi

En tant que responsables sur les analyses physico-chimiques **: Mme Z.Mekkoudi. Mme R.Ouazzani** 

En tant que responsables sur les analyses bactériologiques **: Mme R.Bouzbiba et Mme S.Ouadia.** 

Par la même occasion, j'estime la gratitude à Professeur BOUAYAD Abedelouahed à La Faculté des Sciences Techniques qui nous a encadre durant ces deux mois de stage.

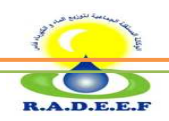

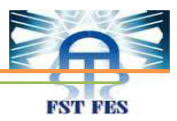

# **Sommaire**

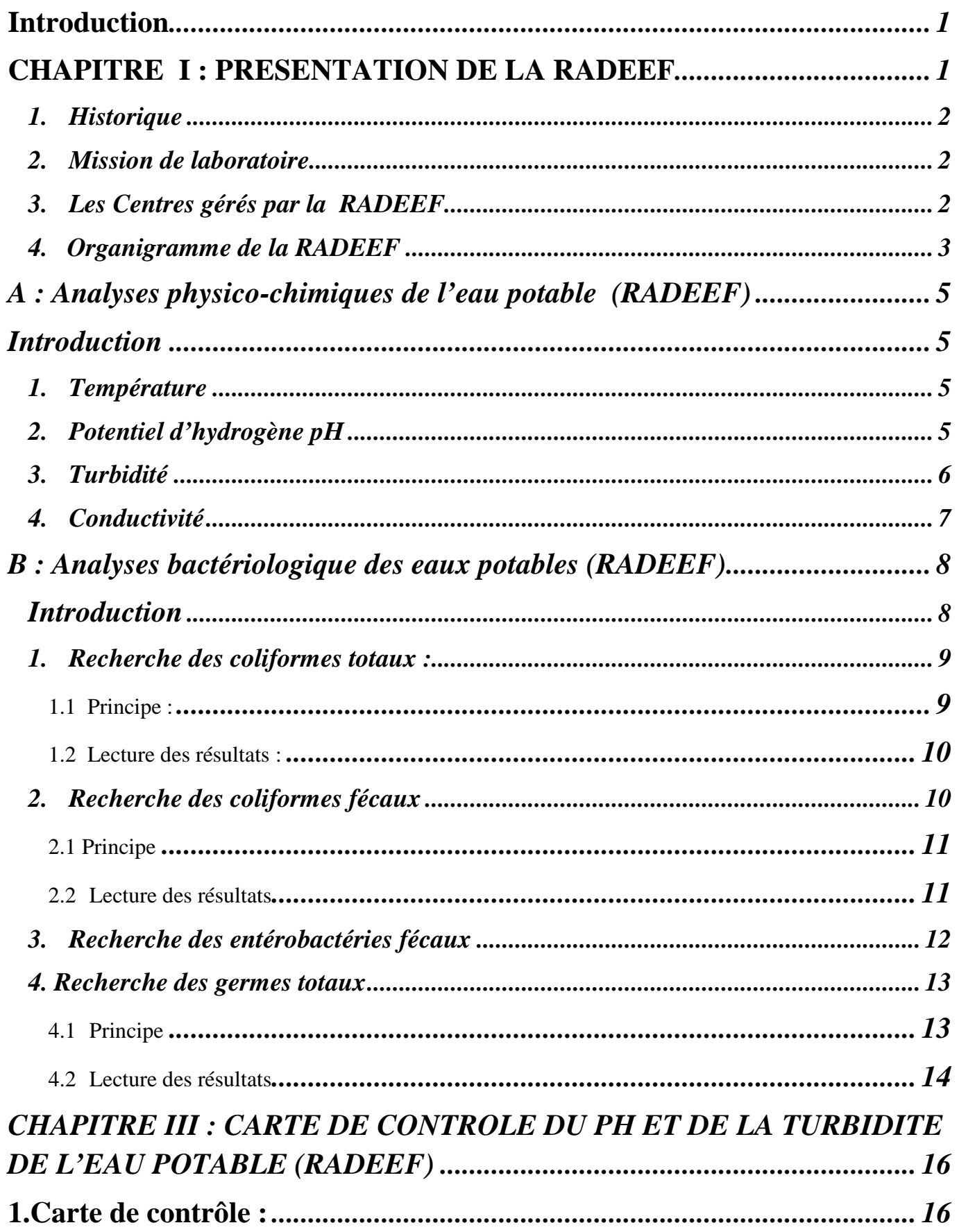

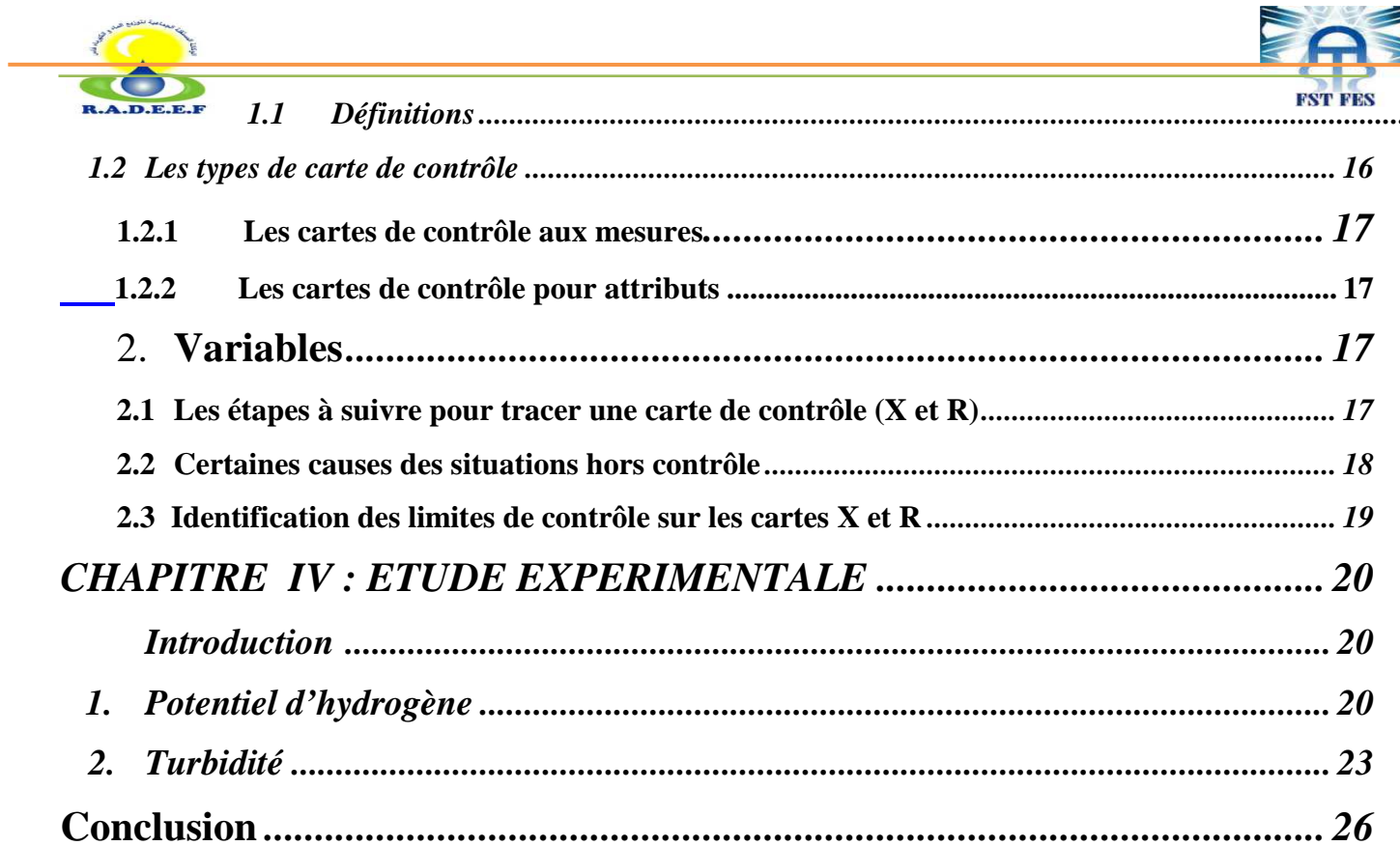

..............

# *Introduction*

 L'eau est un produit alimentaire le plus surveillé. Parallèlement au contrôle réglementaire réalisé sous la responsabilité de la RADEEF, cette dernière a mise en place un suivi continu de la qualité de l'eau potable distribuée sur son réseau. Des contrôles personnalisés sont également réalisés sur demande.

 La sécurité sanitaire des consommateurs d'eau est une priorité pour la RADEEF. Son objectif est de garantir une eau potable de qualité à ses usagers.

 Mon stage de PFE a été réalisé au sein du laboratoire de la RADEEF de contrôle d'eau potable. Mon travail consiste à établir les cartes de contrôle du pH et de la turbidité, dans le but de vérifié si les procédés d'analyse utilisés est sous contrôle statistique, et de nous renseigner, de même sur l'existence ou non de certaines anomalies dans le système de mesure.

Ce rapport est constitué de quatre parties :

- La première partie est concernée à la présentation de la RADEEF.
	- La deuxième partie : analyses réalisées au laboratoire
- contrôle qualité de l'eau potable (RADEEF)
- La troisième partie : carte de contrôle du ph et de la turbidité de l'eau potable (RADEEF)
- La dernière partie : étude expérimentale

*CHAPITRE I : PRESENTATION DE LA RADEEF*

#### **1. Historique**

Régie autonome intercommunale de distribution d'eau et d'électricité de la wilaya de Fès est un établissement public communal à caractère industriel commercial doté de la personnalité civile et l'autonomie financière. Elle est chargée de la gestion des services publics d'eau, d'électricité et de l'assainissement liquide.

La RADEEF a été crée par délibération du conseil municipal de la ville de Fès en date du 30 avril 1696, elle joue un rôle important dans le développement du tissu économique de la ville de Fès, elle est tenue de satisfaire de façon continue, dans les meilleures conditions aux besoins croissantes en eau potable et énergie électrique de la population de la ville de Fès.

**2. Mission de laboratoire** 

Les différentes missions du laboratoire de la RADEEF sont essentiellement :

- Contrôler et réaliser des enquêtes sur la qualité de l'eau.
- Contrôler les opérations de nettoyage et de désinfestation des réservoirs et des conduites.
- Contrôler quotidiennement la qualité de l'eau par des analyses physicochimique et bactériologiques.
- Détecter la source d'une fuite au niveau du réseau de distribution.

#### **3. Les Centres gérés par la RADEEF**

La régie assure l'alimentation en eau potable (production, partielle et distribution) des villes et des centres suivants : Fès, Sefrou, Bhalil, Sidi Hrazem et les centres de Béni sadden.

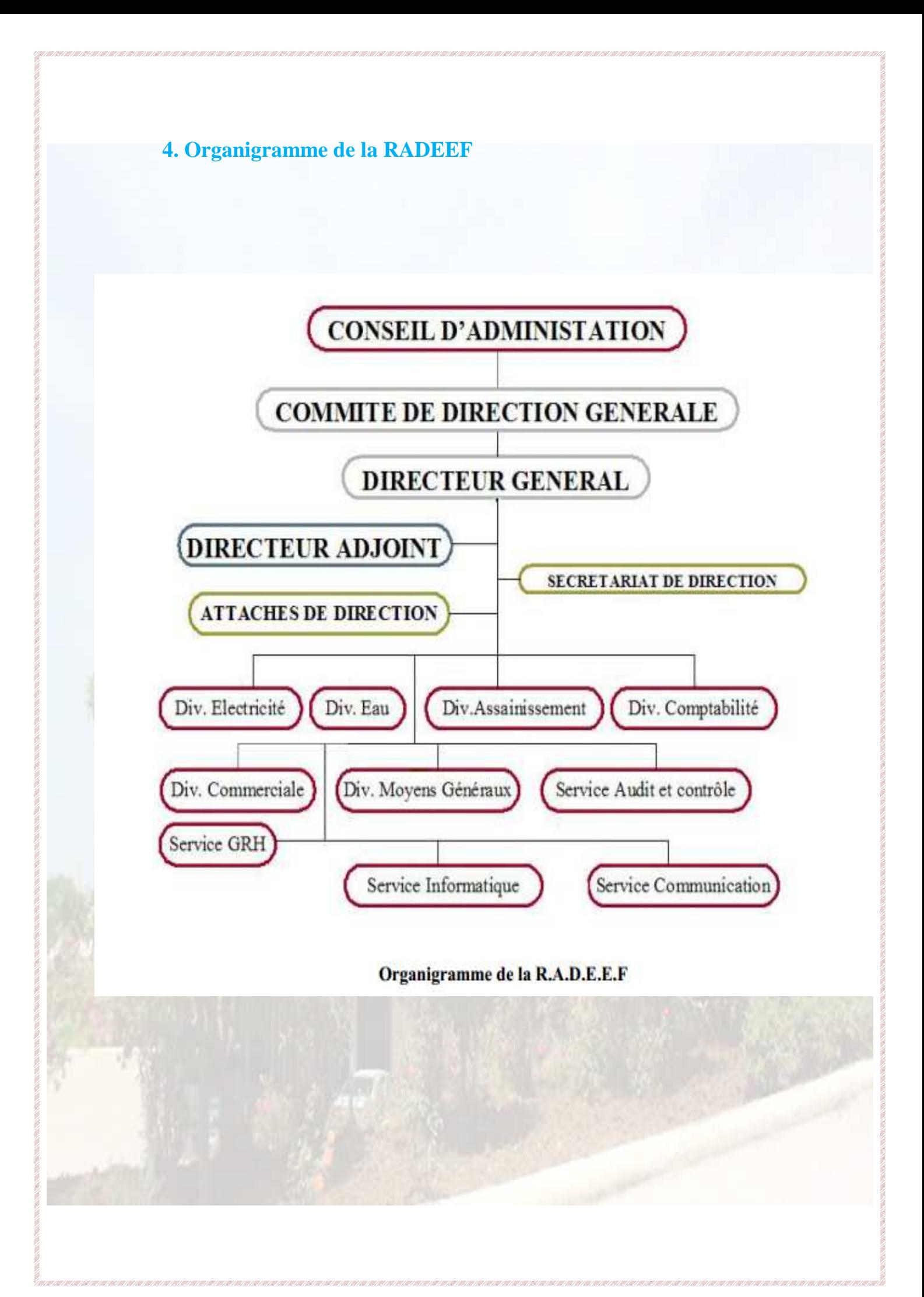

# CHAPITRE II : ANALYSES REALISEES AU LABORATOIRE CONTROLE QUALITE DE L'EAU POTABLE (RADEEF)

# **A : Analyses physico-chimiques de l'eau potable (RADEEF)**

#### **Introduction**

Pour analyser l'eau destinée à la consommation humaine, il est nécessaire de réaliser quelques analyses qui sont essentielles pour la potabilité de l'eau.

#### *1. Température*

La température joue un rôle très important dans la solubilité des sels et surtout des gaz, elle conditionne les équilibres de dissociation.

um

Elle agit sur la conductivité électrique, le pH, l'alcalinité……. Elle permet la connaissance de l'origine des eaux.

Une élévation de la T° entraîne une modification de densité, une augmentation de pression de vapeur saturante à la surface, une diminution de solubilité des gaz.

La mesure de la température (T°) doit être sur place au moment du prélèvement de l'échantillon à l'aide du thermomètre.

La température de 25°C est la température qui favorise le développement des microorganismes dans les canalisations et au même temps elle intensifie les odeurs et les saveurs.

#### *2. Potentiel d'hydrogène pH*

#### • *Principe*

Le principe de base de cette mesure est la détermination de l'activité des ions hydrogènes par mesure potentionmétrique en utilisant une électrode d'hydrogène et une électrode de référence. Dans la pratique on utilise généralement une électrode de verre associée à une électrode de référence au calomel ou encore une électrode combinée (Figure 1). La différence de potentiel existant entre l'électrode de verre et l'électrode de référence plongeant dans la même eau est une fonction linéaire du pH selon la norme (entre 6 et 8).

#### •*Mode opératoire*

- Introduire l'électrode dans l'échantillon à examiner ;
- Lire le pH affiché sur l'écran du pH-mètre après stabilisation ;
- Rincer la sonde à l'eau distillée après chaque mesure ;
- Vérifier le pH nouveau de la solution buffer de pH=7

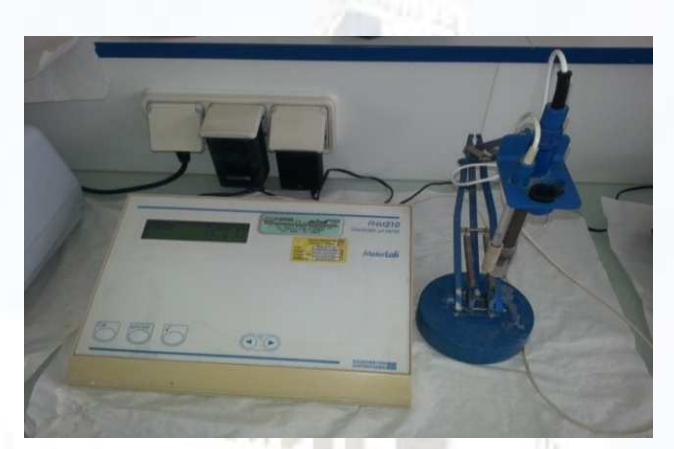

#### *Figure 1 : pH-mètre*

*3. Turbidité*  • *Définition* 

La turbidité est un paramètre organoleptique et une expression de propriété optique d'eau à absorber ou à diffuser la lumière. Elle est due à la condition plus ou moins trouble ou moins trouble d'une eau, due à la présence de matière fines en suspension (limons, argiles, micro-organismes, etc.…….).

La turbidité est mesurée à l'aide d'un Turbidimètre (Figure 2). où l'on introduit l'eau à analyser dans un petit flacon en verre, elle est exprimée en NTU (Néphélométric Turbidity Unit).

**Interférence :** la mesure de turbidité est influencée par :

- Matières rapidement décantables.
- *-* Bulles d'aire dans l'échantillon, état de la cuve de mesure et l'effet de vibrations.
- *-* Substances solubles responsables de la coloration vraie qui absorbent la lumière.

#### •*Mode opératoire*

- Mettre l'appareil en marche et calibrer le avec la solution étalon ;
- Remplir le tube avec l'échantillon à analyser ;
- Essuyer le tube avant chaque analyse ;
- Lire la valeur affichée sur l'appareil.

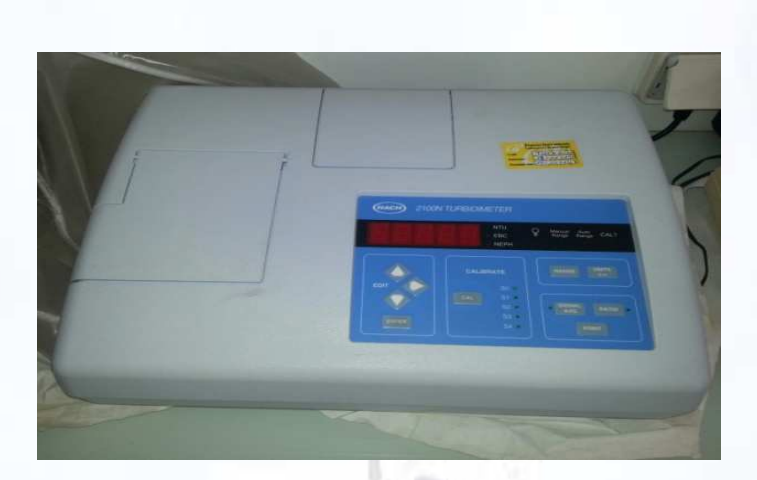

*Figure2 : turbidimètre* 

#### *4. Conductivité*

#### • *Principe*

La conductivité mesure la capacité de l'eau à conduire le courant entre deux électrodes. La plupart des matières dissoutes dans l'eau se trouvent sous forme d'ions chargés électriquement. La mesure de la conductivité permet donc d'apprécier la quantité de sels dissous dans l'eau. C'est une fonction de la concentration totale en ions, de leur mobilité, de leurs valences, de leur concentration relatives.

La conductivité est également fonction de la température de l'eau, elle est plus important lorsque la température augmente. Les résultats doivent donc être présentés pour une conductivité équivalente à 20 ou 25°C (Figure 3). La procédure est facile, et permet de caractériser l'eau.

#### • *Mode opératoire*

- Mettre l'appareil en marche et calibrer avec la solution KCL ;
- Plonger l'électrode dans votre échantillon et lire la valeur directement sur l'appareil en  $(\mu s/cm)$ ;
- Rincer l'électrode après chaque mesure, les lectures se font à une température constante de  $25^{\circ}$ C ;
- Vérifier à la fin de chaque série de mesure si la conductivité de la solution du chlorure de potassium à 0,01 mol/l est acceptable.

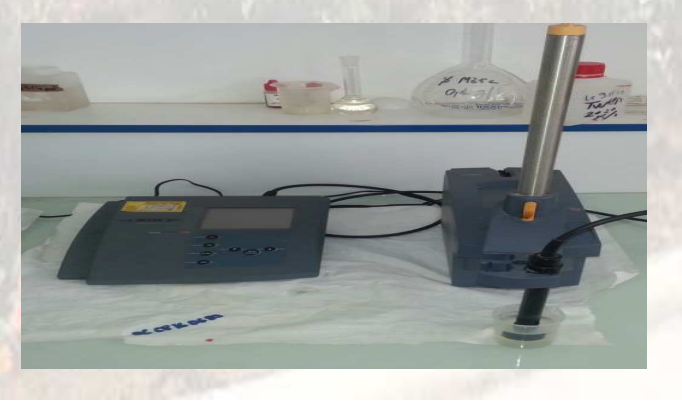

*Figure 3 : Conductimètre*

# **B : Analyses bactériologique des eaux potables (RADEEF)**

#### *Introduction*

 Comme les bactéries, les parasites et les virus nuisibles à l'œil nu, une eau en goût à l'apparence agréable n'est pas forcement potable. Ces microbes qui vivent parfois dans l'eau souterraine et de surface, risque de causer rapidement des maladies chez les humains qui consomment l'eau sans l'analyser.

 L'analyse des bactéries consiste à rechercher les bactéries aérobies c'est-à-qui se développent en présence d' $O<sub>2</sub>$ .

 La présence des coliformes fécaux ou de streptocoques fécaux indique une contamination de l'eau par les matières fécales. La présence d'autres coliformes, de clostridium ou de staphylocoques laisse supposer une contamination de ce type. Dans les deux cas, des mesures doivent être prises pour interdire la consommation de l'eau infectée.

 L'analyse bactériologique permet de mettre en évidence la pollution fécale de l'eau. Elle représente également un bon moyen pour contrôler l'efficacité des mesures de protection ou de traitement.

 Une eau potable, selon les normes est une eau qui ne contient ni bactéries, ni virus. C'est pour cela les analyses bactériologiques sont nécessaires pour définir la valeur hygiénique d'une eau.

 Pour l'eau destinée à la consommation humaine on a deux méthodes : la méthode de la membrane filtrante (MF), et la méthode de l'incorporation en gélose.

Les principaux germes indicateurs de pollutions fécales qu'on doit détecter en analysant une eau destinée pour l'alimentation :

**A MARTIN** 

- Coliformes totaux
- Coliformes fécaux
- Entérobactérie fécaux
- Germes totaux

#### *1.Recherche des coliformes totaux :*

#### *Définition*

#### • *Coliformes totaux :*

les bactéries en bâtonnet, non sporogones, gram négatif, oxydase négative, ou anaérobies facultative capables de croître en présence des sels biliaires ou autre agent de surface ayant de propriétés inhibitrices de croissance analogues et capables de fermenter le lactose avec production d'acide (ou d'aldéhyde) et de gaz en 48 heurs à une température de 37°C.

Pour mettre en évidence la présence de coliformes totaux on fait passer les échantillons d'eau (100ml) à travers une membrane de porosité inferieur à 45 µm, on ensemence la membrane dans le milieu nutritif Endo-C à une température de 37°C.

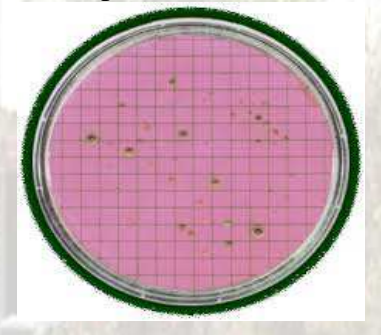

*Figure 4 : Coliformes totaux* 

 *1.1 Principe :* 

La méthode utilisée est la méthode de membrane filtrante, elle consiste à filtrer un volume donné de l'échantillon à analyser sur un papier filtre, qui sera déposé sur un milieu sélectif avant incubation.

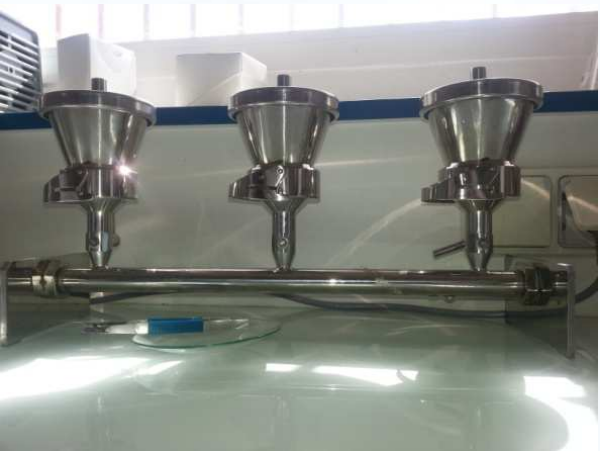

*Figure 5 : Membrane filtrante* 

#### *1.2 Lecture des résultats :*

Coliformes totaux  $\rightarrow$  incubation à 37°C pendant 48h $\rightarrow$  colonies rouges avec halo **rouge.** 

• Les résultats sont exprimés en nombre de coliformes fécaux ou totaux/100ml en utilisant la formule suivante :

Coliformes totaux/100ml =  $A/B.100/F$ 

A : le nombre total de colonies coliformes caractéristique (confirmées et identiques) comptées sur toutes les membranes.

B : La somme des quantités d'eau filtrées exprimé en ml.

F : Facteur de dilution.

#### *2.Recherche des coliformes fécaux*

#### *Définition*

• *Coliformes fécaux :* ce sont les bactéries coliformes ayant les mêmes propriétés à 44°C que les bactéries coliformes totaux. Pour mettre évidence la présence des coliformes fécaux, on ensemence la membrane dans le Tergitol à une température de 44°C.

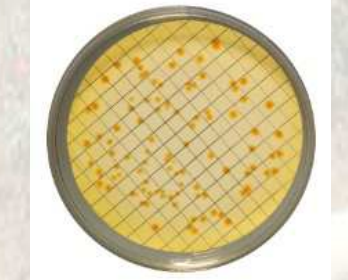

#### *Figure 6 : Coliformes fécaux*

#### *2.1 Principe*

La méthode utilisée est la méthode de membrane filtrante. Il consiste à filtrer un volume donné de l'échantillon à analyser sur un papier filtre qui sera déposée sur un milieu sélectif avant incubation *(Voir figure 5* 

#### *2.2 Lecture des résultats*

**Coliformes fécaux→ incubation à 44°C pendant 48h→ colonies Jaunes avec halo jaune.** 

Les résultats sont exprimés en nombre de coliformes fécaux ou totaux/100ml en utilisant la formule suivante :

Coliformes fécaux/100ml =  $A/B.100/F$ 

A : le nombre total de colonies coliformes caractéristique (confirmées et identiques) comptées sur toutes les membranes.

B : La somme de quantité d'eau filtrées exprimé en ml.

F : Facteur de dilution.

*Tergitol-7-agar :* 

#### *Mode opératoire*

- Mettre en suspension 33.1g de milieu déshydrate dans 1l d'eau distillée
- Porter à ébullition lentement en agitant jusqu'à dissolution complète
- Repartir en tubes ou en flacons
- Stériliser à l'autoclave 120°C pendant 15min.

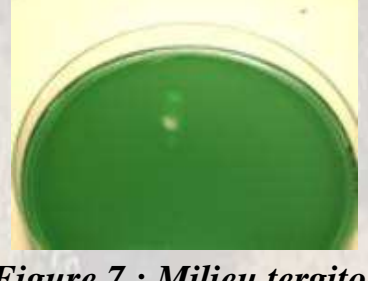

*Figure 7 : Milieu tergitol* 

## *3.Recherche des entérobactéries fécaux Définition*

• *Entérobactérie fécaux :* ce sont des bactéries capables de se développer dans un milieu contenant de l'acide de sodium.

Pour cela, on ensemence la membrane dans le milieu nutritif « le Slanetz », et on le met à l'étuve à une température de 37°C.

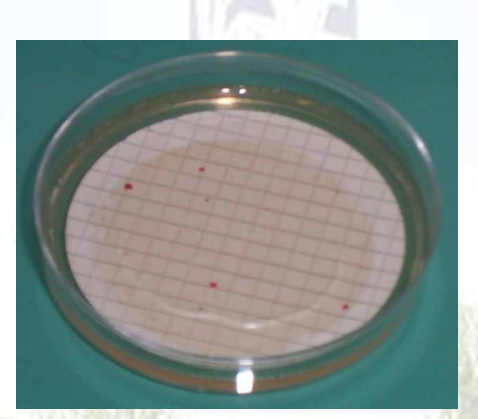

*Figure 8 : Entérobactérie fécaux* 

#### *Principe*

La méthode utilisée est la méthode de membrane filtrante, il consiste à filtrer un volume donné de l'échantillon à analyser qui sera déposée sur un milieu sélectif avant incubation. *(Voir figure 5).* 

#### *Slanetz :*

#### *Mode opératoire :*

- •Verser 42g de poudre dans 1l d'eau distillée
- •Porter à ébullition jusqu'à dissolution complète
- •Eviter un chauffage excessif.

**N.B :** ce milieu peut être utilisé avec des membranes filtrantes ou par ensemencement en surface de différente dilution de l'échantillon.

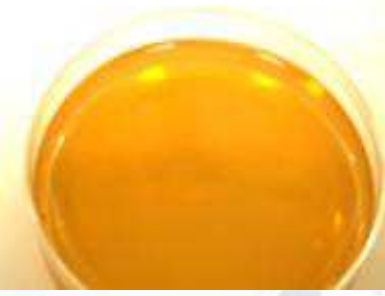

*Figure 9 : Milieu Slanetz* 

#### *4. Recherche des germes totaux*

#### *Définition*

• *Germes totaux :* ce sont tous les micro-organismes capables de croître des matières nutritives (matrices organismes) : (bactéries aérobies, et anaérobies, champignons saprophytes….)

Pour le dépistage de ces germes totaux, on met 1ml d'eau à analyser dans une boite de pétri stérile, puis on ajoute la gélose à l'état liquide, on ferme la boite de pétri et on la déplace selon une ligne traçant le chiffre 8. On laisse la gélose se solidifier et on incube soit à la température de 37°C, Soit à 22°C pour la détection des germes revivifiables.

Pour le comptage des colonies formées, on utilise un appareil appelé compteur de colonies.

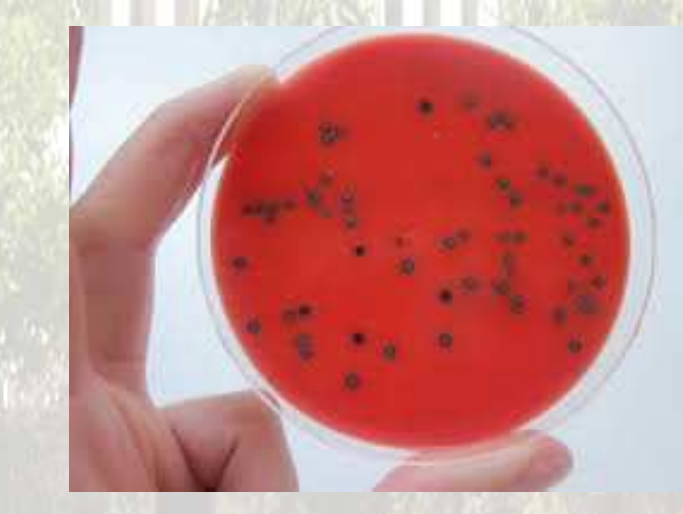

*Figure 10 : Les germes totaux*  • *Incorporation en gélose nutritive* 

#### *4.1 Principe*

Cette méthode a pour but de déterminer les germes en général qui se trouvent dans l'eau destinée à la consommation humaine, ainsi on ensemence deux boites de pétri stériles par (1ml) de l'échantillon, puis on ajoute la gélose nutritive et on incube une boite à 22°C pendant 72 heures, et l'autre à 37°C pendant 48 heures.

#### *4.2 Lecture des résultats*

• Après incubation, le nombre de colonie se développant sur le milieu est compté.

#### *Gélose nutritive :*

#### *Mode opératoire :*

- Mettre en suspension 23g de milieu déshydrate dans 1l d'eau distillée
- Mélanger et chauffer jusqu'à ébullition pendant 1 à 2 minutes jusqu'à dissolution du produit
- Distribuer et stériliser à 22°C pendant 15minutes

*Figure 11 : Gélose nutritive* 

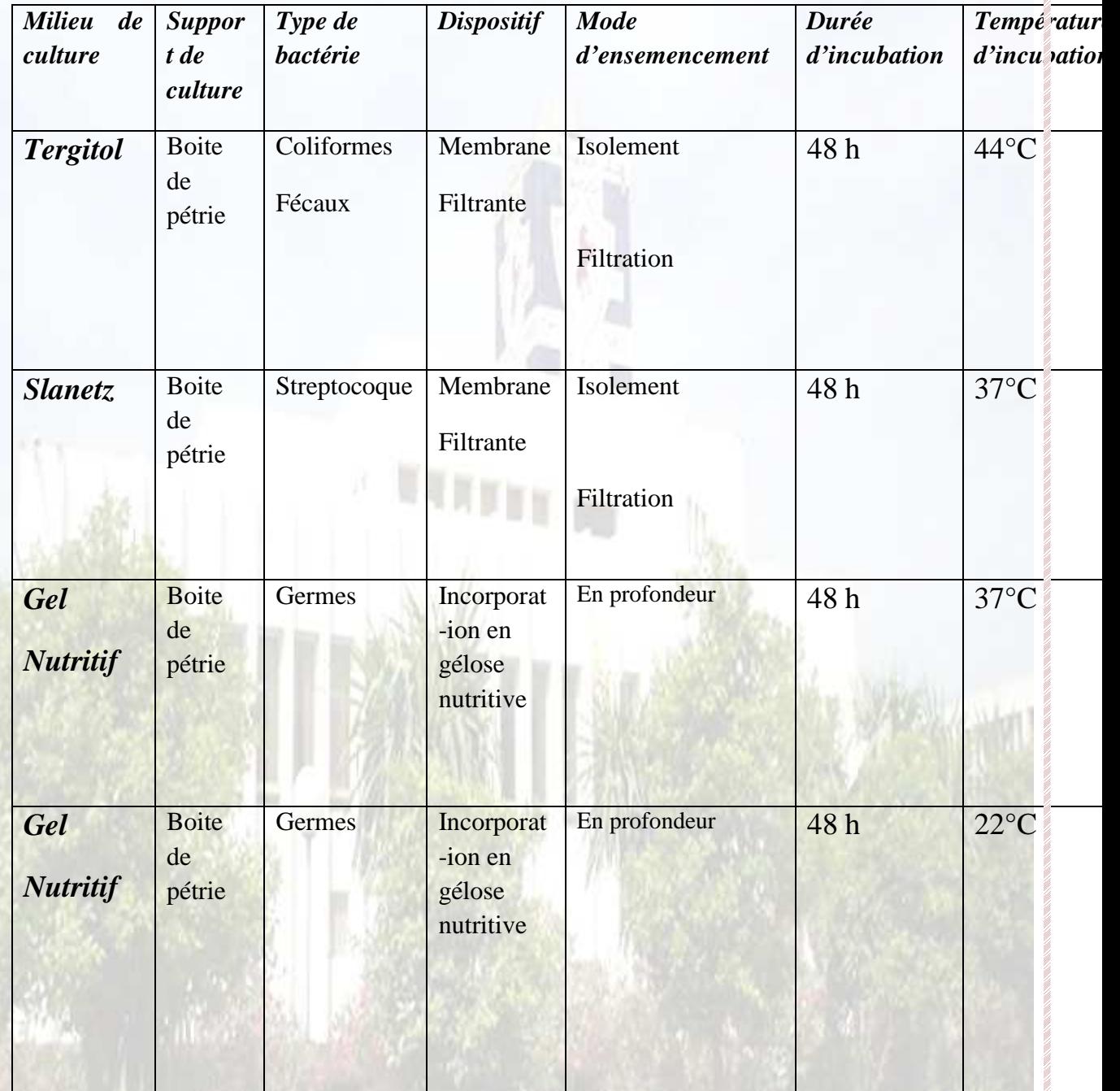

**Tableau 1 : tableau résumant les différentes analyses bactériologiques.** 

# **CHAPITRE III : CARTE DE CONTROLE DU PH ET DE LA TURBIDITE DE L'EAU POTABLE (RADEEF)**

чин

#### *1. Carte de contrôle :*

#### *1.1 Définitions*

Il est très important que tous les processus de mesure soient sous contrôle statistique. Ceci permet à l'analyste d'avoir une certaine assurance sur la fiabilité des résultats, une méthode simple et rapide permet de vérifier si un procédé est sous contrôle statistique. Elle consiste à établir ce qu'on appelle la carte de contrôle.

Une carte de contrôle est un outil qui permet de démontrer qu'un système analytique est sous contrôle statistique.

La carte de contrôle des paramètres-clés (associés aux analyses) permet d'évaluer la précision et la justesse des procédures analytique.

La cartes actualisés son nécessaires pour révéler las biais ou tendances des résultats et d'identifier les problèmes analytique.

#### *1.2 Les types de carte de contrôle*

\* Il existe deux types de carte de contrôle

- $\checkmark$  Les cartes de contrôle aux mesures
- $\checkmark$  Les cartes de contrôle pour attributs

#### **1.2.1 Les cartes de contrôle aux mesures**

- Pour les variables quantitatives (poids, diamètre, épaisseur, température, volume, puissance consommée, dosage, résistance thermique…)
- Leur établissement est fondé :

-Sur l'hypothèse que la distribution des valeurs suit une loi connue (Normale ou autre)

-Sur les propriétés des échantillons (relations entre échantillons et population

# **1.2.2 Les cartes de contrôle pour attributs**

#### **Défectueux**

p : utilisée pour contrôler le pourcentage de défectueux dans un processus

np: utilisée pour contrôler le nombre de défectueux dans un processus

#### **Défauts**

c: utilisée pour contrôler le nombre de défauts produits par un processus u: utilisée pour contrôler le nombre de défauts dans une unité

#### *2. Variables*

X: utilisée pour contrôler la moyenne des valeurs d'un échantillon

- R: utilisée pour contrôler les écarts de variation sur différents échantillons
- S: utilisée pour contrôler la moyenne des écarts de variation

#### *2.1 Les étapes à suivre pour tracer une carte de contrôle (X et R)*

- $\ddot{\cdot}$  **Modalité du prélèvement de l'échantillon :** 
	- Taille de l'échantillon
	- Nombre d'échantillon
- **Calcul des moyennes et étendues:**
- $\sqrt{\overline{X}}$ et R
- $\bullet^{\bullet}_{\bullet} \bullet$ **Représentation graphique**
- $\ddot{\cdot}$ **Calcul les limites de contrôle :**
- $\checkmark$  LCS<sub>x</sub>=  $\overline{X}$  + A<sub>2</sub> $\overline{R}$
- $\checkmark$  LCI<sub>x</sub>=  $\overline{X}$  A<sub>2</sub> $\overline{R}$
- $\checkmark$  LC<sub>x</sub> =  $\bar{\chi}$
- $\checkmark$  LCS<sub>R</sub> = D<sub>4</sub>**R**
- $\angle$  LCS<sub>R</sub> = D<sub>3</sub>**R**
- $\sqrt{LC_R} = \overline{R}$

⇒ Où:

 $\overline{R}$  = écart moyen des échantillons

 $\bar{X}$  = moyenne de la moyenne des échantillons

A2 D3 et D4 sont donnés par une table de facteur basé sur un calcul à 3

#### *2.2Certaines causes des situations hors contrôle*

Dans le cas de donnés non stratifiés (hors contrôle), la situation doit être étudiée et corrigée, l'action corrective doit être prise immédiatement et notée sur la carte de contrôle le plus tôt possible.

Umr

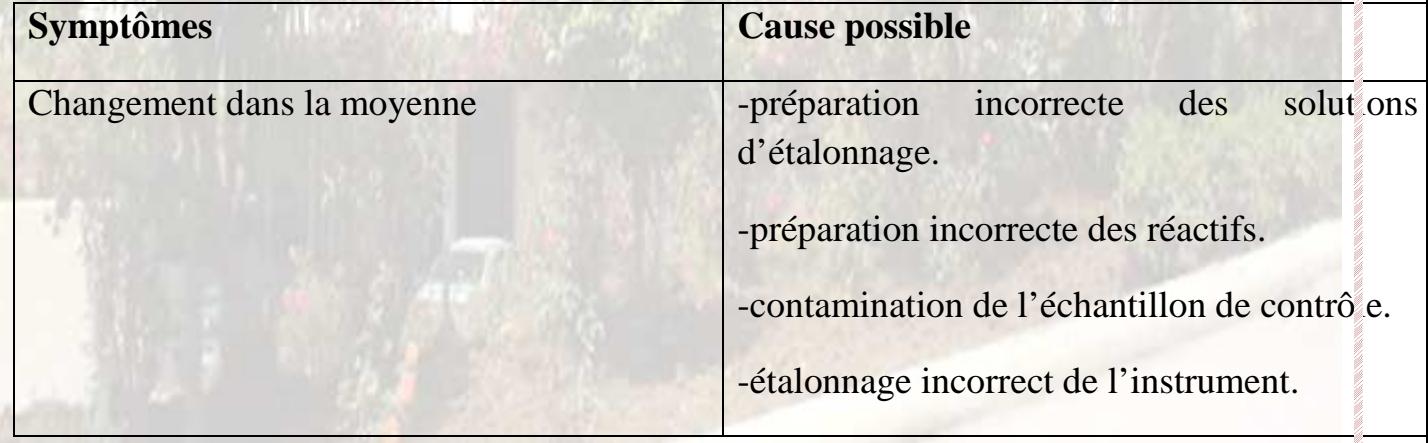

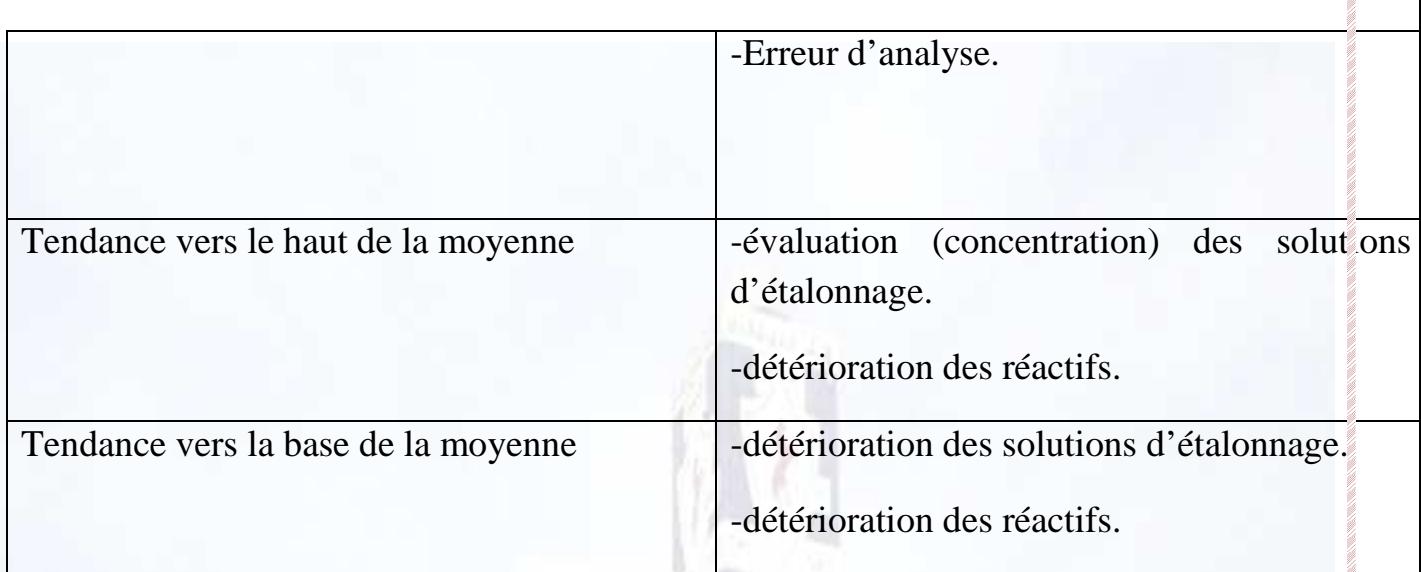

*Tableau 2 : tableau de certaines causes des situations hors contrôle.* 

# *2.3 Identification des limites de contrôle sur les cartes X et R*

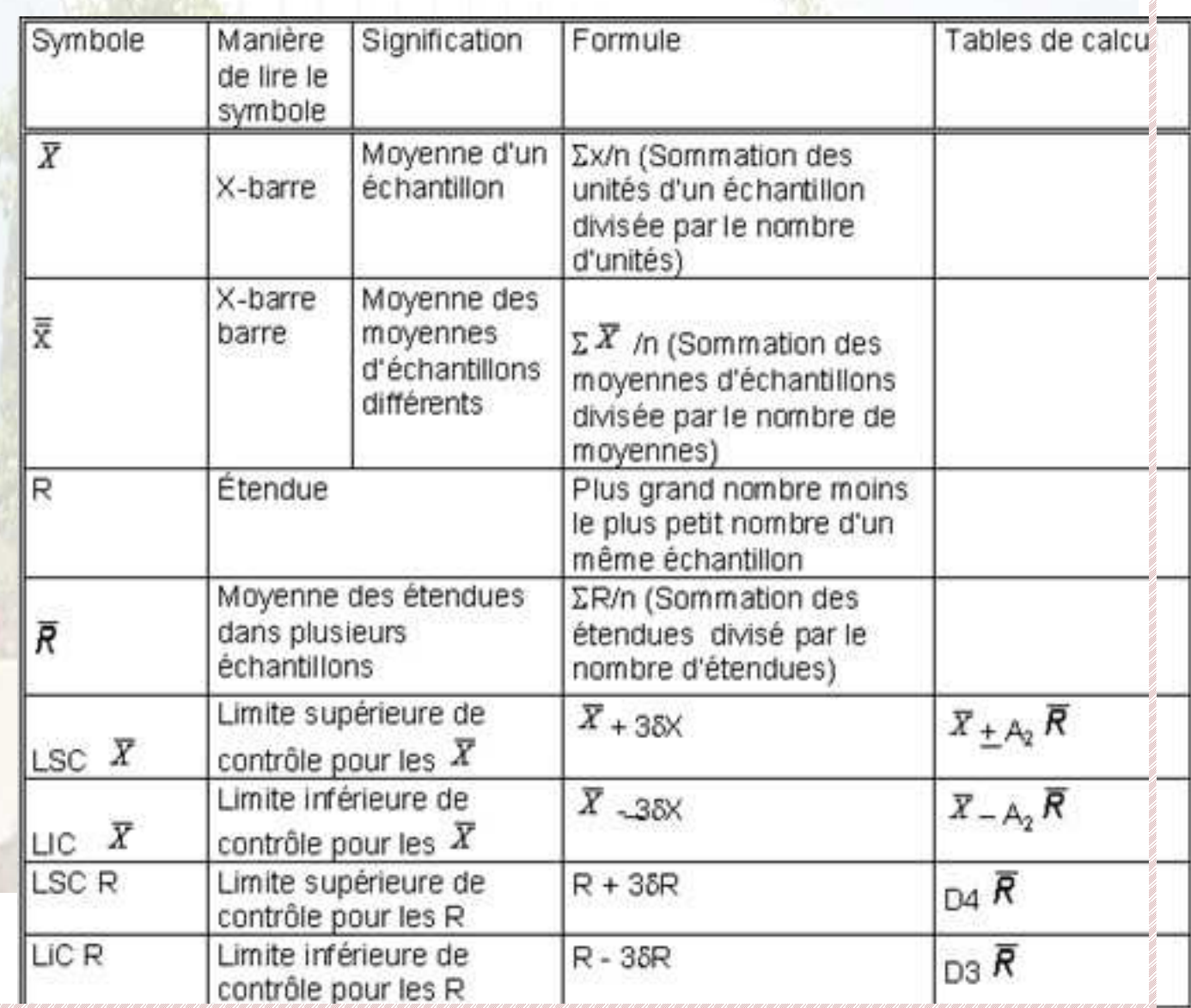

*Tableau 3 : identification des limites de contrôle sur les cartes X et R* 

# **CHAPITRE IV : ETUDE EXPERIMENTALE**

um

#### *Introduction*

Lors de mon stage, j'étais intéressé à réaliser des cartes de contrôle du pH et e la turbidité. Avant d'effectuer ces analyses physicochimiques, on prélève chaque jour des échantillons d'eau de différentes régions de Fès. Une fois reçus au laboratoire, on leur mesure la température et on let mets dans des bouteilles, puis on les mets dans un réfrigérateur afin que leur température reste comprise entre 20 et 25 °C.

Dans ce chapitre je vais présenter les résultats que j'ai obtenu ainsi que les interprétations des cartes de contrôles réalisées du ph et de la turbidité.

*1. Potentiel d'hydrogène* 

#### ⇒ *Tableau*

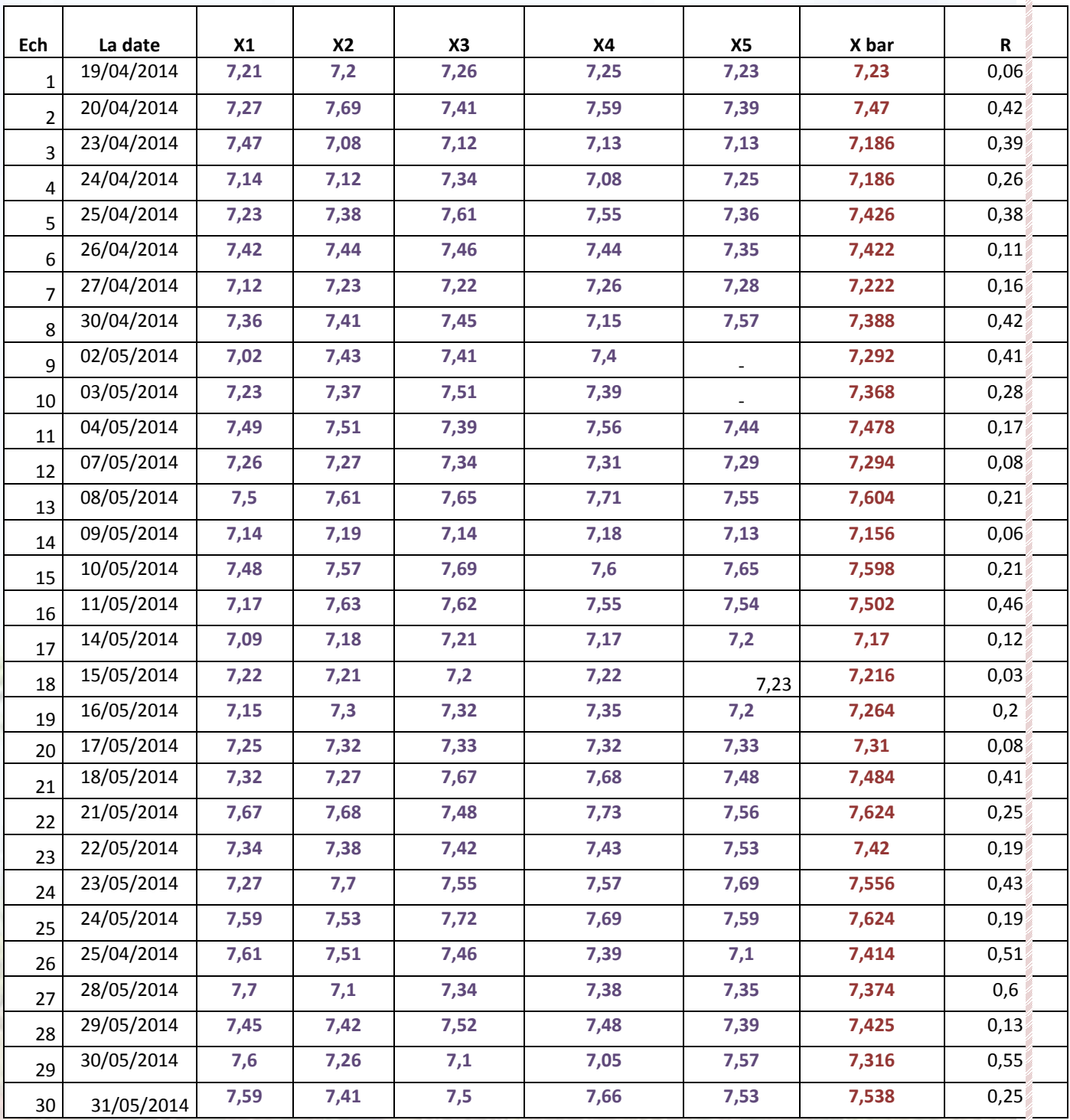

*Tableau 4 : Tableau des calcules de carte contrôle du potontiel hydrogéne*  ⇒ *Les Calculs :* 

 $\bar{x}$  = 7,385233

 $\bar{R}$  = 0,26733

La taille de l'échantillon  $n = 5$  on obtient alors :

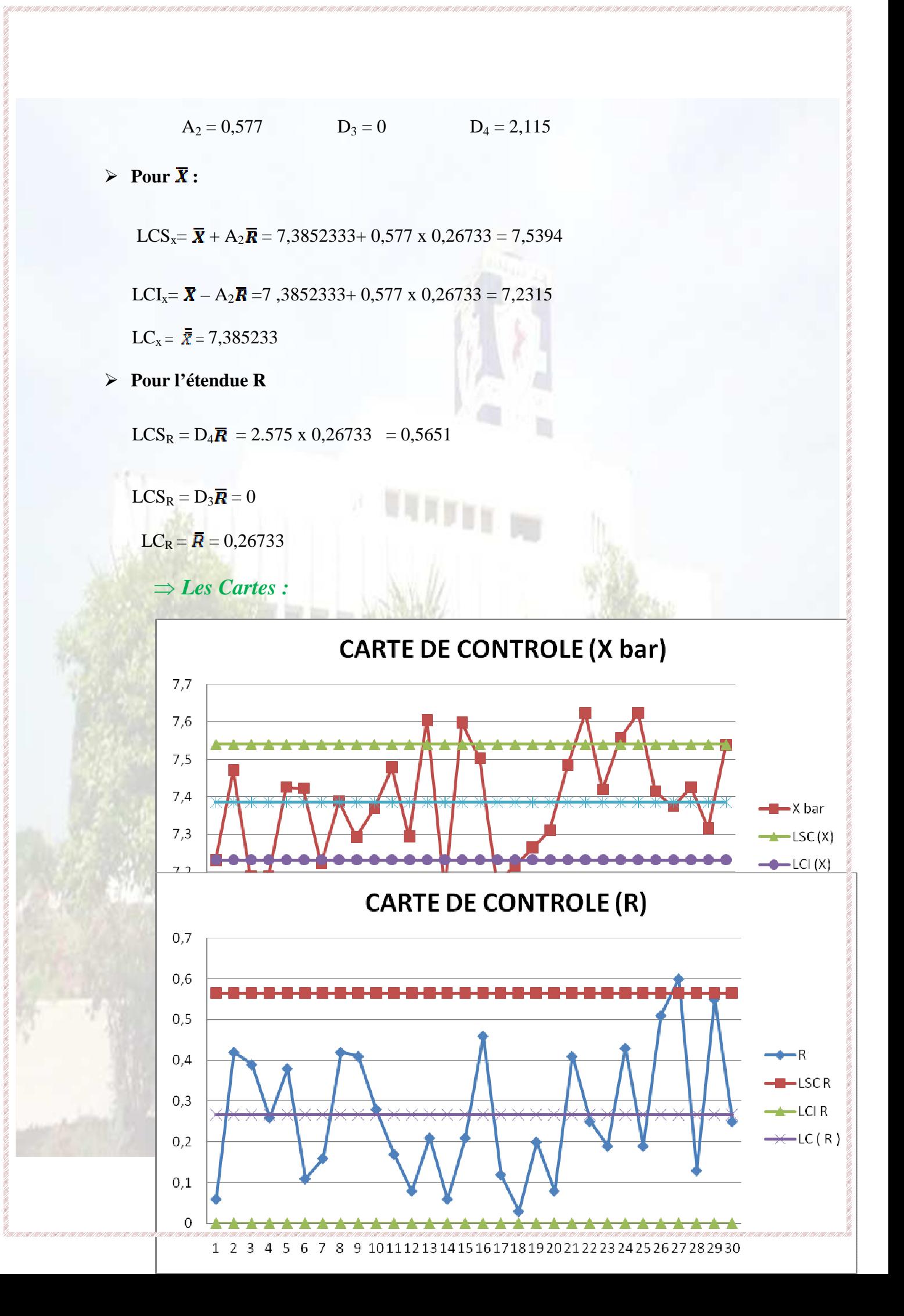

#### ⇒ *Interpretation*

#### **Pour la carte X :**

**-** On a 8 points sont situés en dehors les limites de contrôle , la situation doit être étudiée et corrigée

**-** D'après les causes qui peuvent nous conduire à ce cas : préparation incorrecte des solutions d'étalonnage, une mauvaise manipulation, contamination de l'échantillon, ……

#### **Pour la carte R :**

**-**un seul point est à l'extérieur de la limite supérieur donc le processus est bien controler.

*2. Turbidité* 

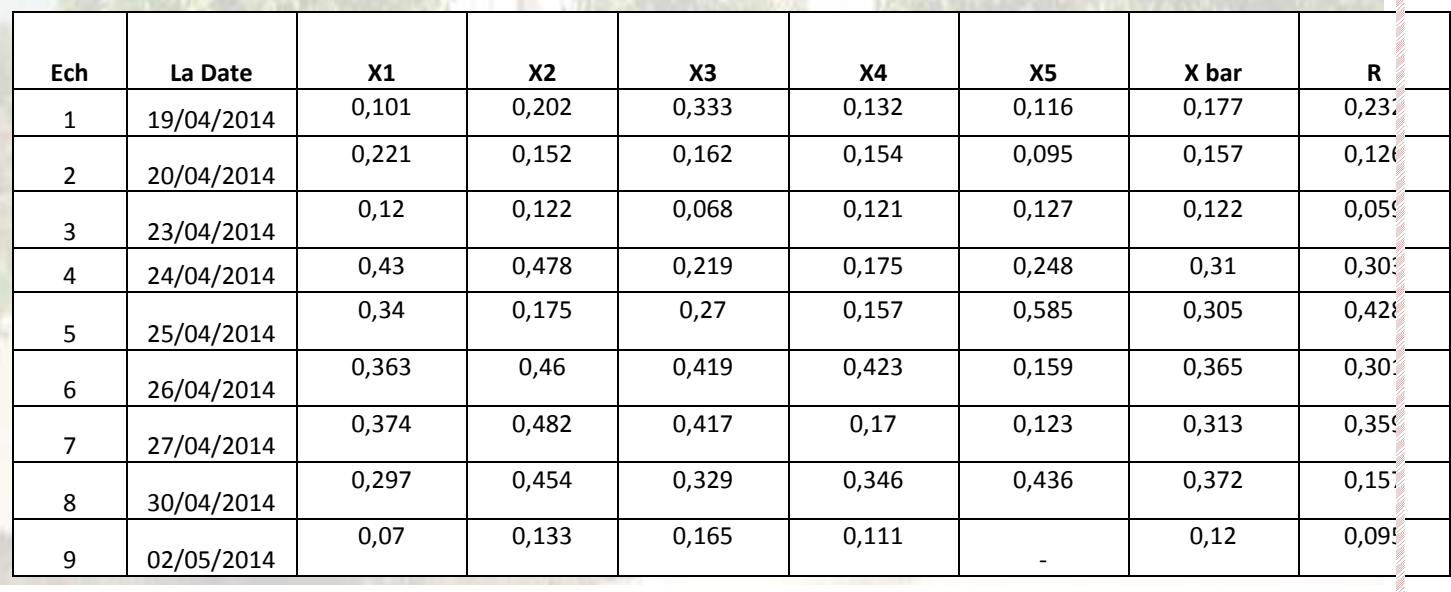

#### ⇒ *Tableau :*

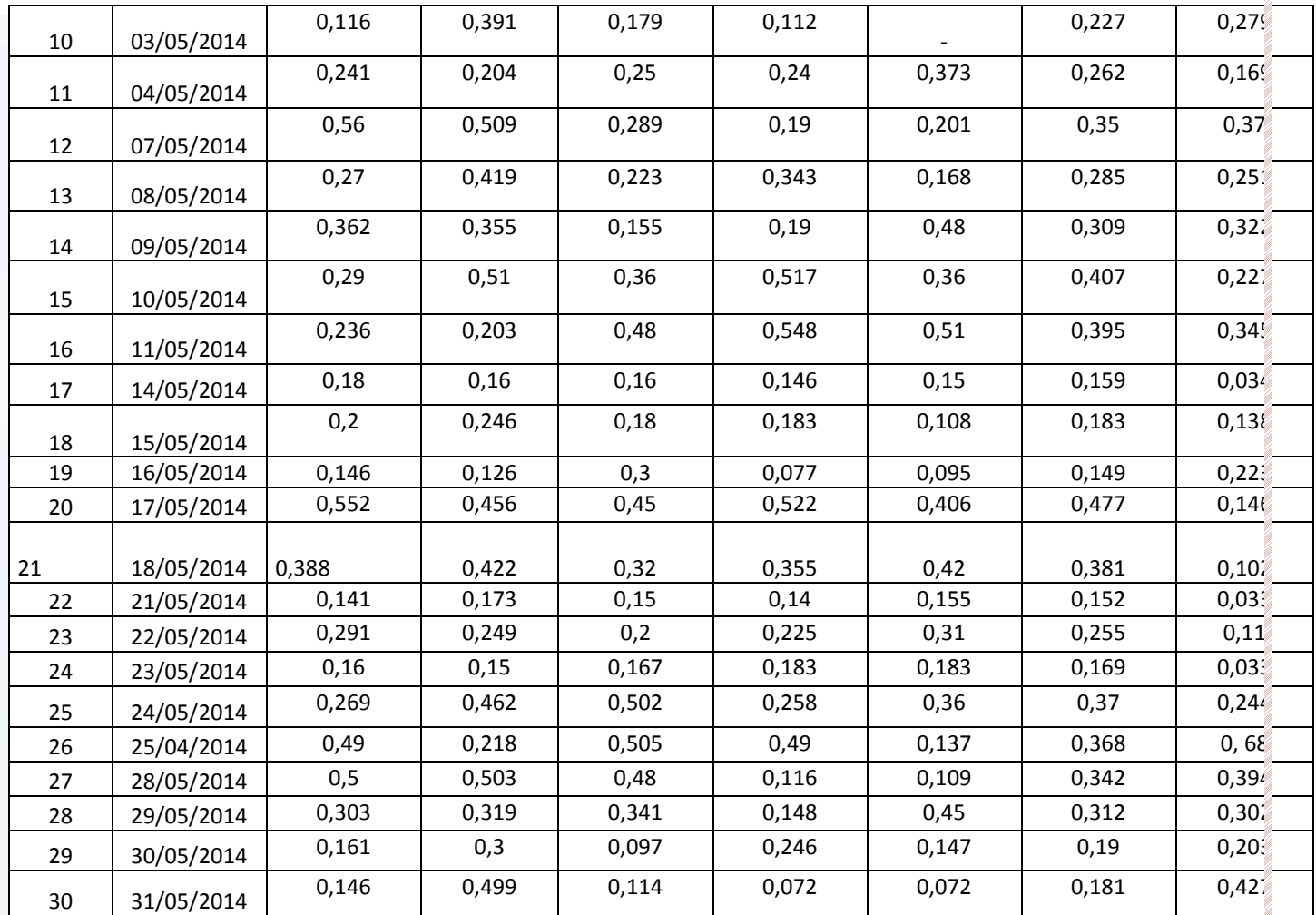

 *Tableau 4 : Tableau des calcules de carte contrôle du potontiel hydrogéne*  ⇒ *Les Calculs :* 

 $\overline{\overline{X}} = 0$ , 2721

 $\bar{R}$  = 0,226

 $\triangleright$  Pour  $\overline{X}$ :

 $LCS_x = \overline{\mathbf{X}} + A_2 \overline{\mathbf{R}} = 0.2721 + 0.577 \times 0.226 = 0.4025$ 

LCI<sub>x</sub>=  $\bar{X}$  - A<sub>2</sub> $\bar{R}$  = 0,2721+ 0,577 x 0,226 = 0,1417

 $LC_X = \frac{1}{X} = 0, 2721$ 

**Pour l'étendue R :** 

 $LCS_R = D_4 \overline{R} = 2.575 \times 0,226 = 0,4777$ 

- $LCS_R = D_3 \overline{R} = 0$
- $LC_R = \overline{R} = 0,226$
- ⇒*Les Cartes*

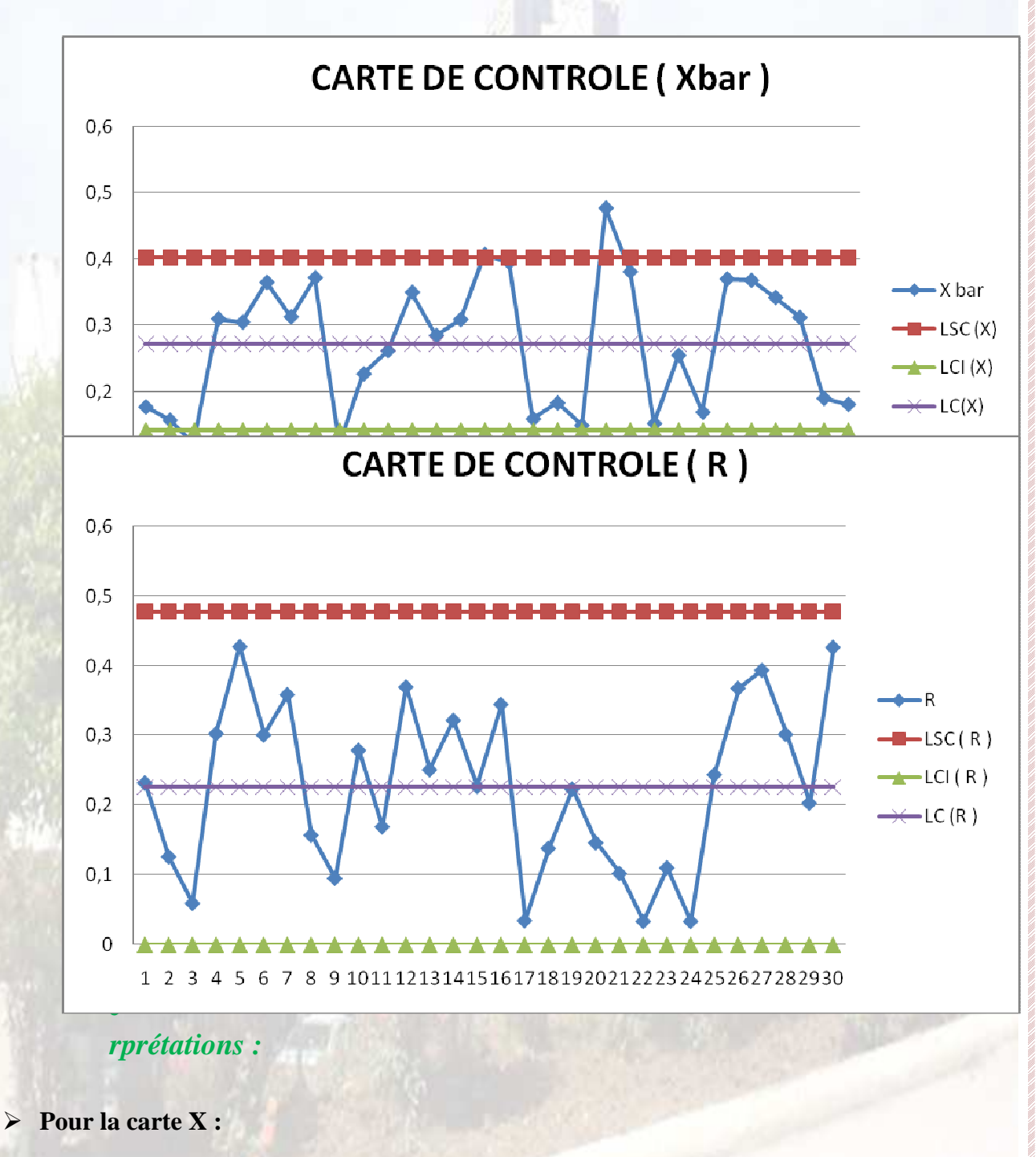

**-** On a 3 points sont situés en dehors les limites de contrôle , la situation doit être étudiée et corrigée

- D'après les causes qui peuvent nous conduire à ce cas : préparation incorrecte des solutions d'étalonnage, une mauvaise manipulation, contamination de l'échantillon, ……
- **-** La situation doit être étudiée et corrigée
- **Pour la carte R :** 
	- **-**Tous les points sont situés entre les lignes de contrôle, donc le processus est bien controler.

um

# *Conclusion*

Le contrôle qualité des eaux est devenu une nécessité primordiale pour alimenter les populations en eau potable. Pour cela, il faut disposer d'un effectif humain important et du matériel nécessaire pour la réalisation de cette tâche. Ce projet de fin d'étude vise à mener une étude sur le contrôle de la qualité de l'eau potable à la RADEEF en effectuant des analyses physico-chimiques tenant compte à contrôler : La température, le potentiel d'Hydrogène pH, la turbidité et la conductivité de l'eau à traiter. Ainsi que des analyses bactériologiques qui visent à contrôler la présence des : Coliformes totaux, des coliformes fécaux, des entérobactéries fécaux et celle des germes totaux. Cette eau traitée destinée à la consommation doit être soumise à des contrôles très sévères avant toute utilisation dans le but de lutter contre des risques sanitaires. Aussi nous avons réalisé une étude statistique sur des appareils de mesure tels que le pH-mètre et le turbidimètre, en utilisant les cartes de contrôles. Ces dernières sont souvent utilisées par les laboratoires afin d'effectuer quotidiennement et soigneusement le contrôle statistique des analyses et des appareils. Les interprétations des cartes de contrôle montrent que l'appareil de turbidité ne présente aucune anomalie, par contre le pH-mètre présent des anomalies. Mais, après l'étude faite et la correction des cet appareil, on a trouvé que ces anomalies sont dues à des erreurs d'étalonnage et de manipulation. Durant mon stage, j'ai pu mettre à l'épreuve mes connaissances scientifiques et techniques fondamentales acquises à la Faculté des Sciences et Techniques ainsi qu'une ouverture sur le monde professionnel et industriel, notamment dans le domaine de contrôle de qualité des eaux potables au sein du laboratoire de la RADEEF.

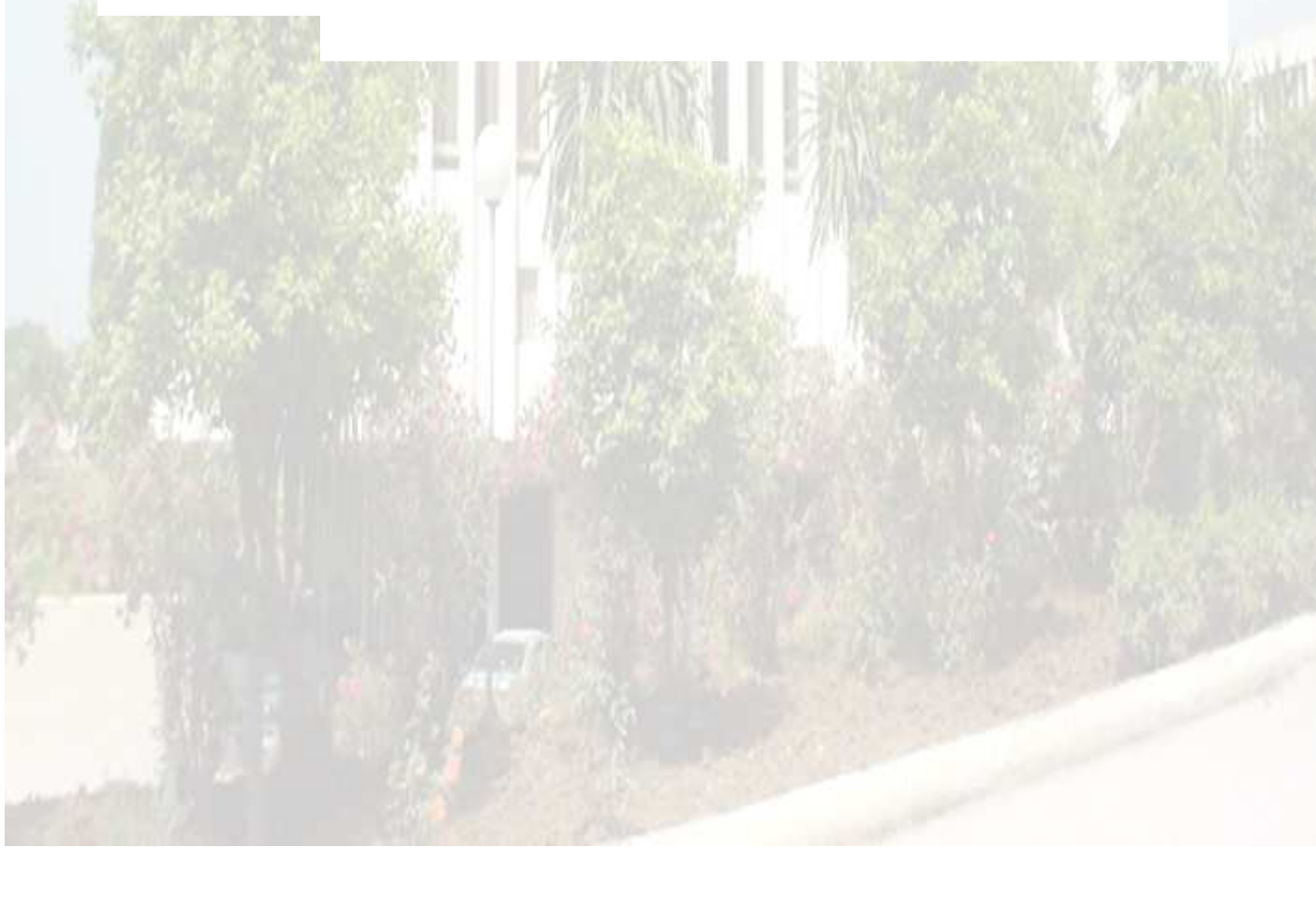